## **ADNOV**

## **AV Cybersécurité**

# COMMENT RÉAGIR EN CAS DE CYBERATTAQUE ?

# QUE FAIRE EN CAS DE BERATTAQUE ?

### **Vous venez d'être victime d'une cyberattaque ?**

Voici les bons réflexes à adopter

#### **Comment réagir après une cyberattaque :**

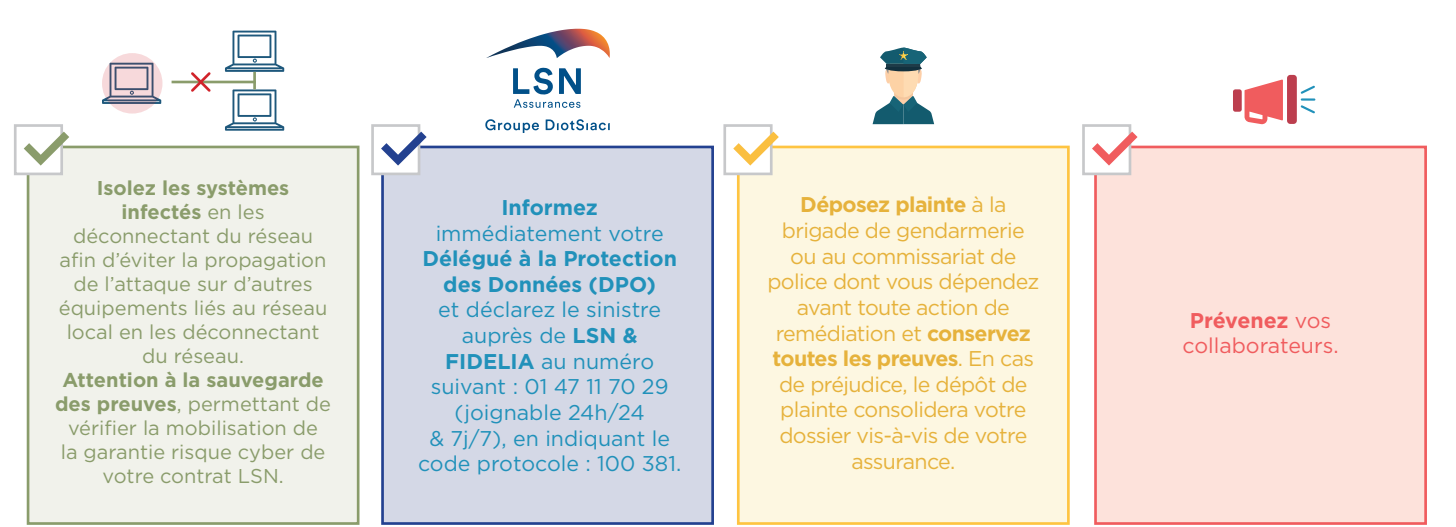

#### **Comment réduire les risques ?**

Votre vigilance et celle de vos collaborateurs permettra de diminuer les risques et est donc essentielle dans la lutte contre le piratage informatique et le vol de données.

#### Quelques conseils à appliquer au quotidien :

- Effectuez régulièrement des sauvegardes de vos postes
- Vérifiez vos antivirus
- Effectuez les mises à jour de logiciels sur tous vos appareils le plus souvent possible
- п Méfiez-vous des messages étranges et ne cliquez pas sur des liens douteux
- Séparez l'usage des équipements personnels et professionnels

### **AV Cybersécurité**

#### **Une solution adaptée à la profession**

Avec la Cybersécurité ADNOV, renforcez votre vigilance :

**NDNO** 

- Une supervision 24h/24 de l'activité numérique de votre office
- Une alerte en cas de menace détectée
- Un accompagnement personnalisé par les experts cyber
- Un accès à vos tableaux de bord quand vous le souhaitez
- Un reporting mensuel sur l'activité du mois écoulé

0 800 710 620 **Service & appel** 

SASU au capital de 2 421 820 euros - RCS Aix-en-Provence 381 000 611 Siège social : 95 avenue des Logissons - 13107 Venelles cedex Bureau de Paris : 3 rue de Stockholm 75008 Paris